# Guía de Inicio Rápido

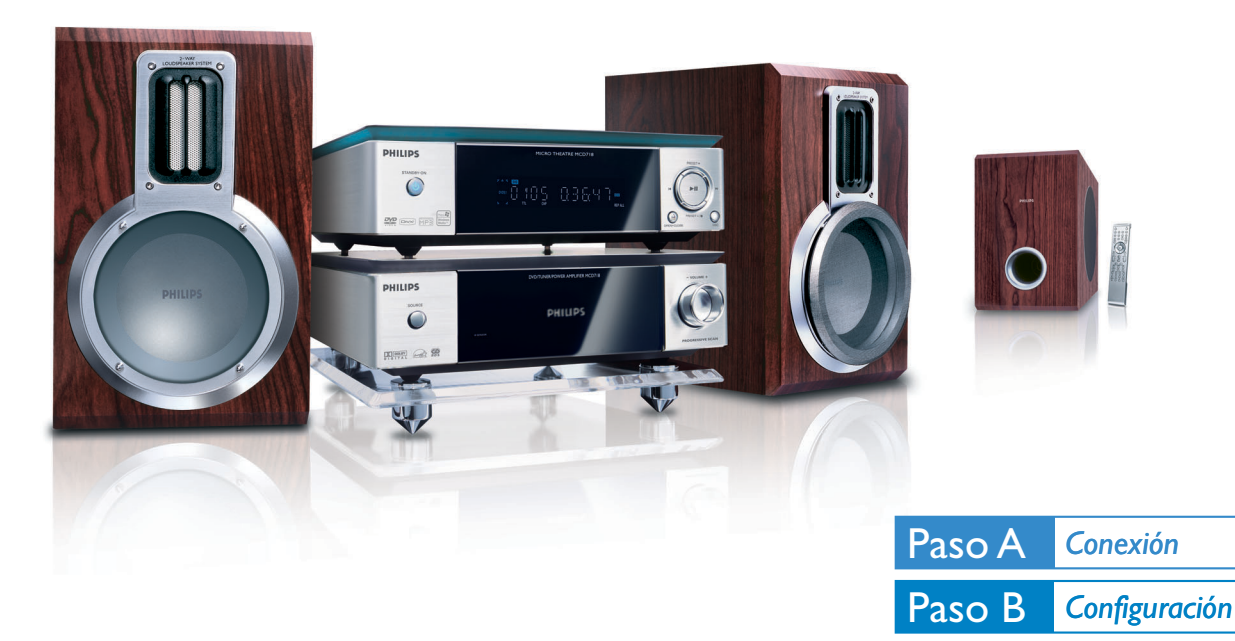

### *¿Qué hay en la caja?*

Al abrir la caja encontrará estos artículos.

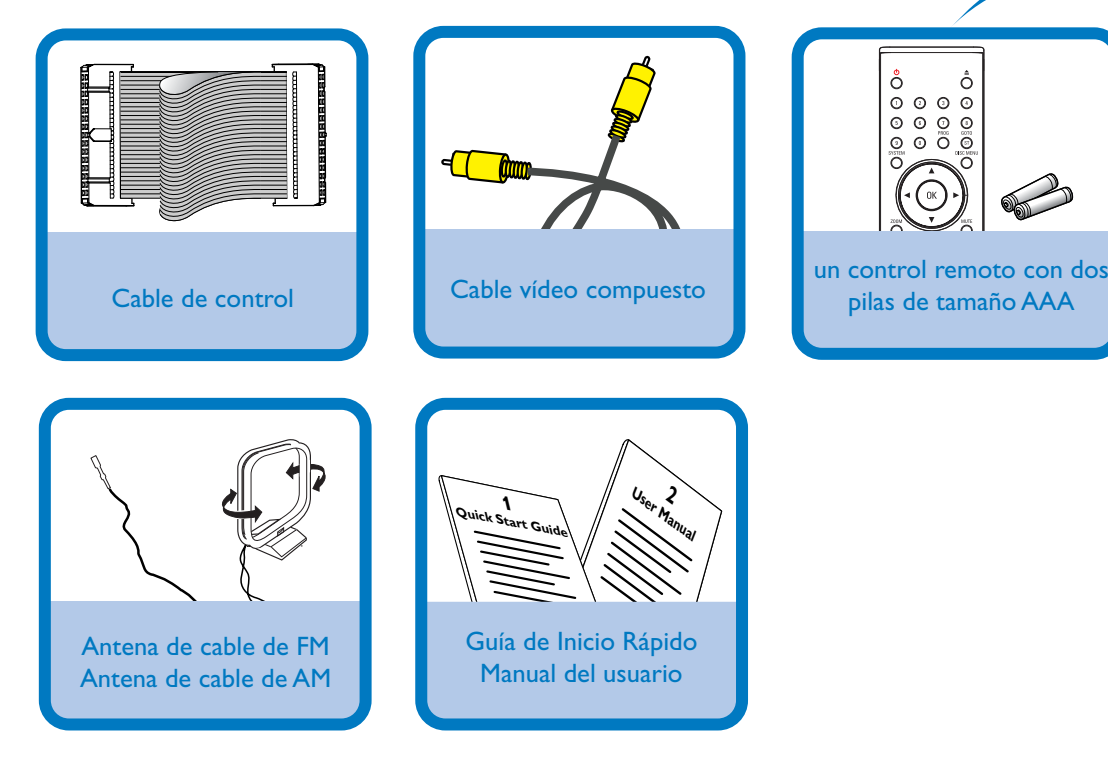

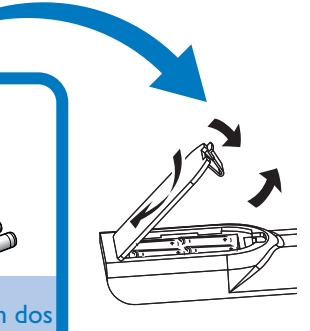

Paso C *Disfrutar*

## PHILIPS

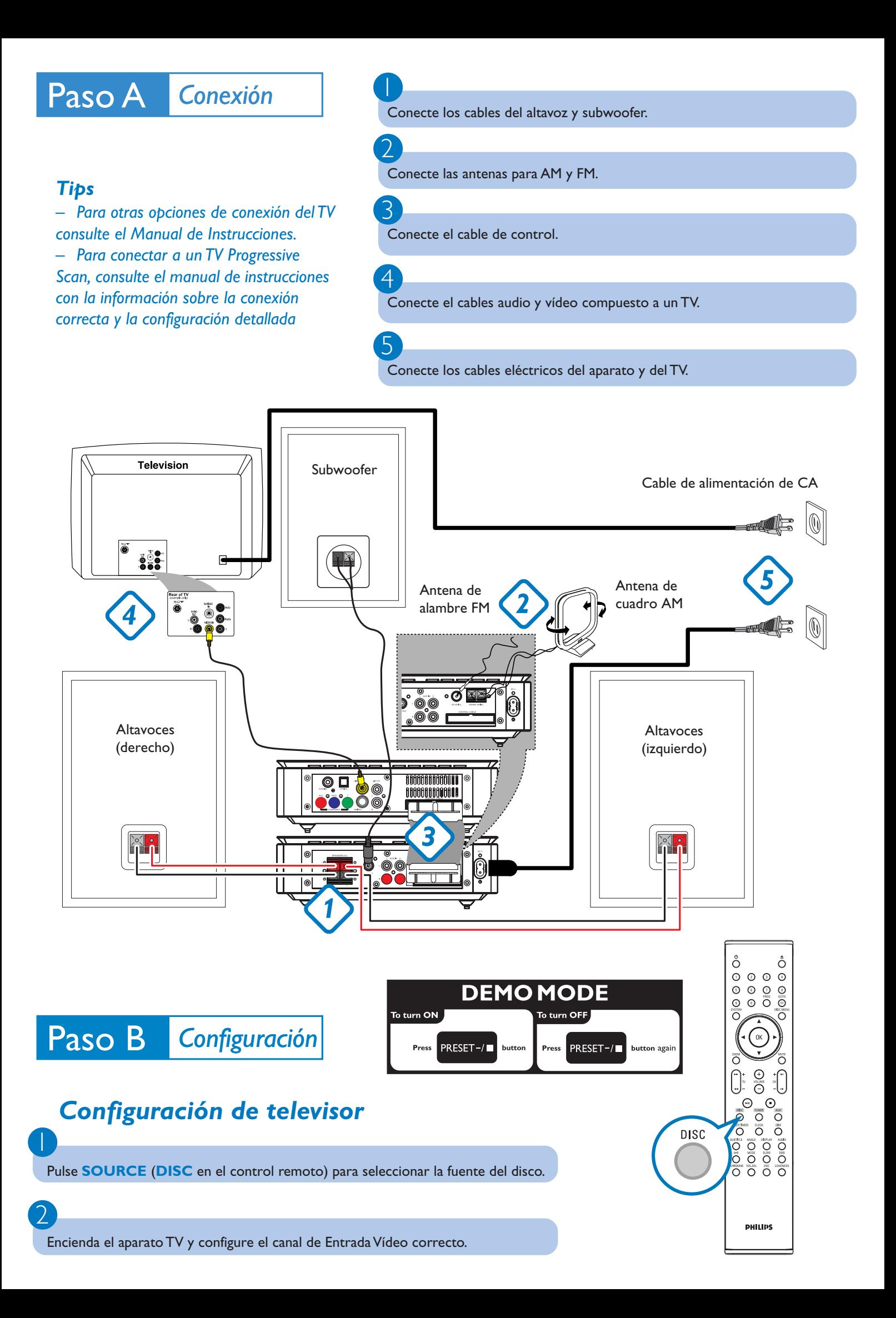

### *Ajuste del reloj*

Paso B *Configuración*

*IMPORTANT!*

 $\overline{\mathsf{I}}$ 

2

3

4

*– Para establecer el reloj en modo de bajo consumo de corriente, mantenga pulsado ECO POWER/STANDBY-ON* 2 *en el equipo durante 3 segundos o más para cambiar a modo en espera normal en primer lugar antes de continuar con el siguiente procedimiento.*

En el modo de espera, pulse y mantenga pulsado **CLOCK** en el control remoto.

Cuando los dígitos horarios destellen, pulse **VOLUME-/+** en el aparato o pulse **VOLUME+/-** en el control remoto para ajustar las horas.

Pulse **CLOCK** de nuevo y los dígitos de los minutos destellan. Pulse **VOLUME-/+** en el aparato o pulse **VOLUME+/-** en el control remoto para ajustar los minutos.

Pulse **CLOCK** para confirmar el ajuste horario.

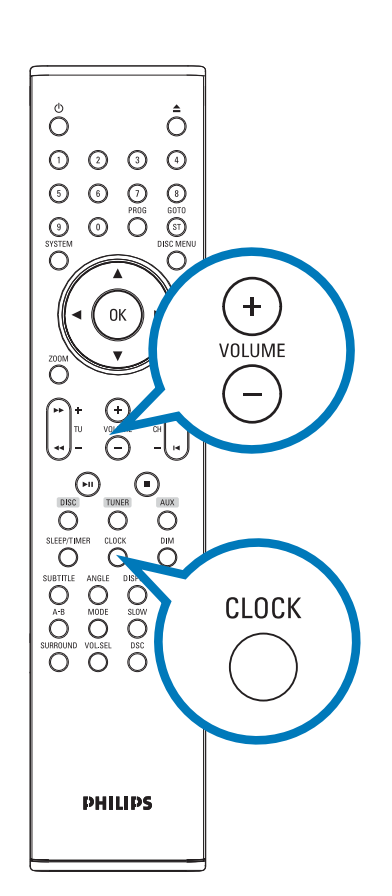

#### *Opciones de ajuste del menú DVD*

#### *¡IMPORTANTE!*

*Si la función de exploración progresiva está activada pero el televisor conectado no admite señales progresivas o los cables no se han conectado correctamente, consulte la Manual del usuario para obtener información sobre cómo configurar la exploración progresiva o desactivar la función como se indica más adelante: 1) Desactive el modo de exploración progresiva o active el modo de entrelazado. 2) Pulse SYSTEM en el mando a distancia para retirar del menù del sistema y luego pulse DISC para retirar del escàn progresivo.*

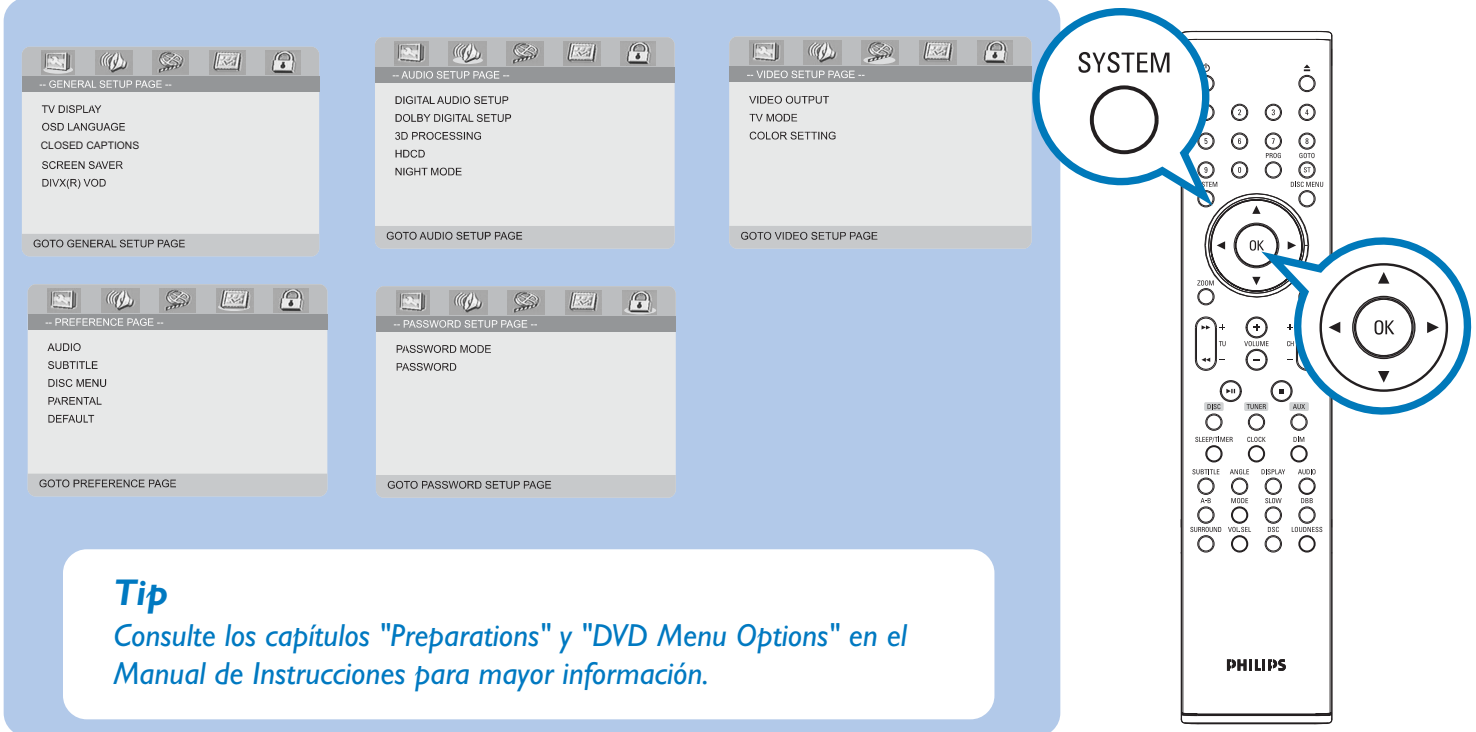

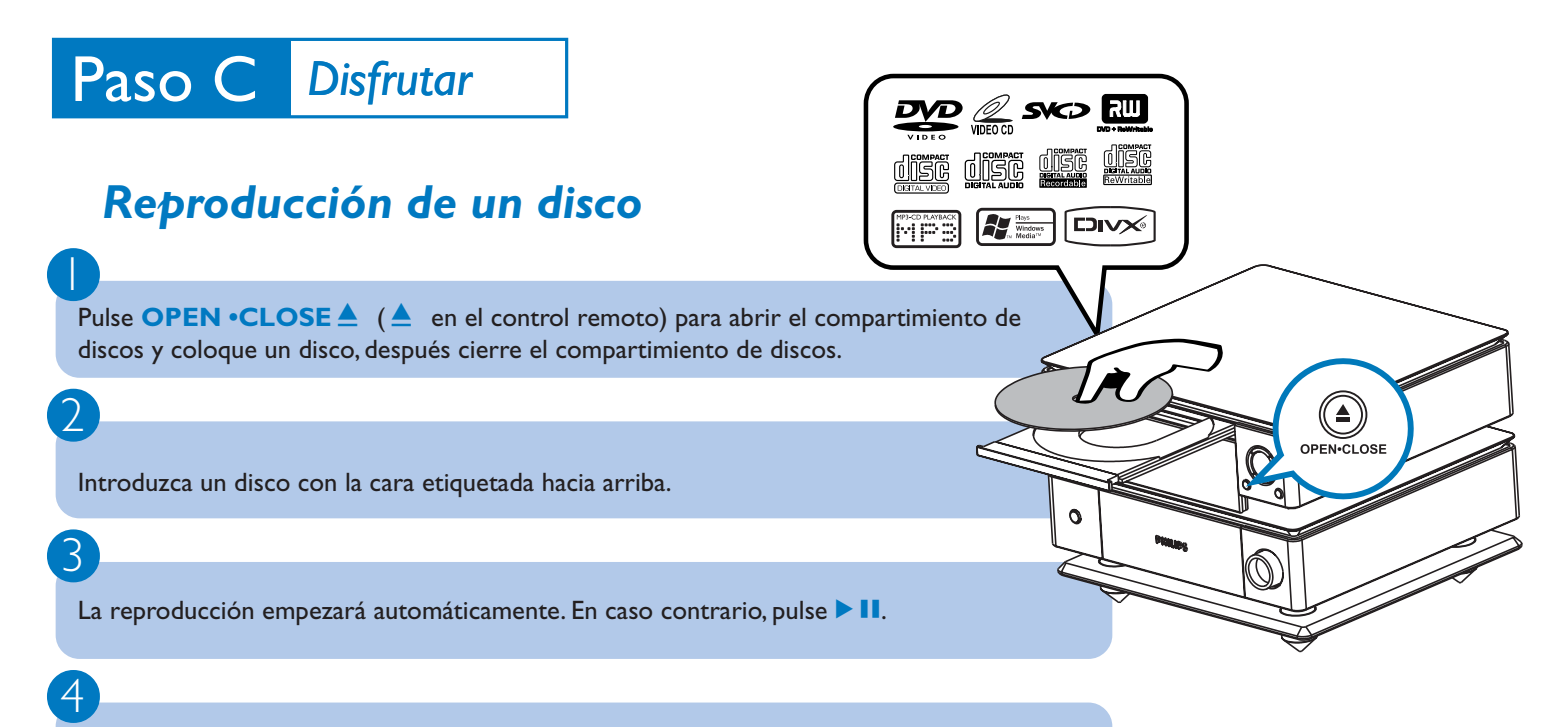

Para detener la reproducción de CD, Pulse **PRESET-/**<sup>9</sup> (<sup>9</sup> en el control remoto).

#### *Programación y sintonización de emisoras de radio*

 $\overline{\mathsf{I}}$ Pulse **SOURCE** (**TUNER** en el control remoto) para seleccionar la fuente sintonizador.

2 Pulse **PROG** durante más de dos segundos para programar todas las emisoras disponibles por orden de su frecuencia.

3 Pulse PRESET+/- (CH +/- (|◀ / ▶) en el control remoto) hasta seleccionar en pantalla el número de presintonía deseado.

#### *Tip*

*En el manual del propietario adjunto se describen funciones de reproducción detalladas y funciones adicionales.*

*Notas para el control remoto:*

*– En primer lugar, seleccione la fuente que desea controlar pulsando una de las teclas de selección de fuente del control remoto (DISC o TUNER, por ejemplo).*

*– Seguidamente seleccione la función deseada (*  $\blacktriangleright$ II,  $\blacktriangleright$ ,  $\blacktriangleright$  *por ejemplo).* 

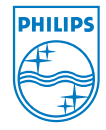

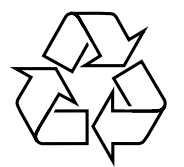

2005 C Koninklijie Philips Electronics N.V. All rights reserved.

http://www.philips.com